# *Комп'ютерна графіка Урок № 27. 9 клас*

*Растрові й векторні зображення та їх властивості. Колірні системи. Огляд і класифікація сучасних графічних редакторів. Формати графічних файлів.*

*Комп'ютерна графіка – галузь людської діяльності, пов' язана з використанням комп'ютерів для створення зображень і обробки візуальної інформації, отриманої з реального світу.*

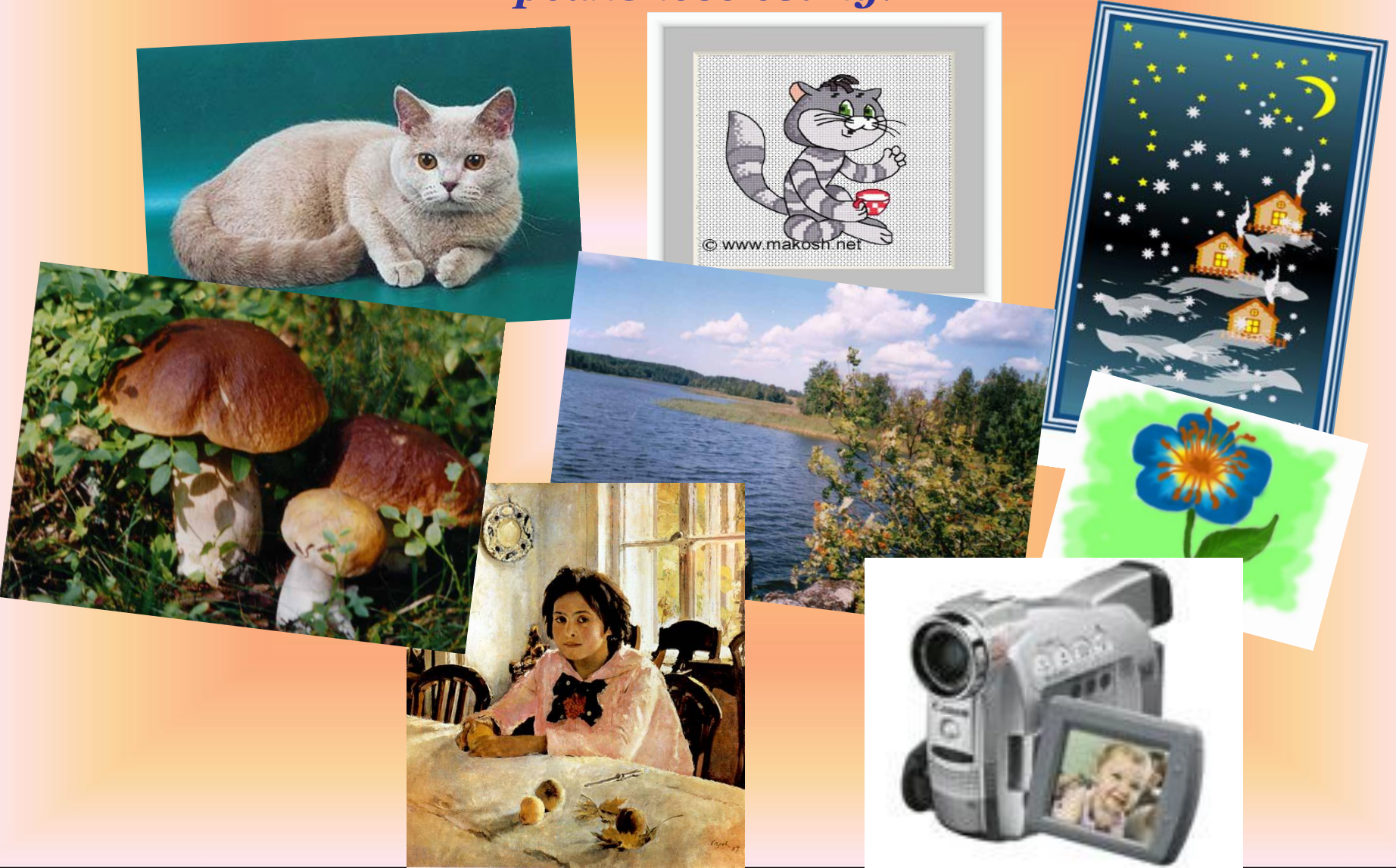

*Основні сфери застосування технологій комп'ютерної графіки графічний інтерфейс користувача*

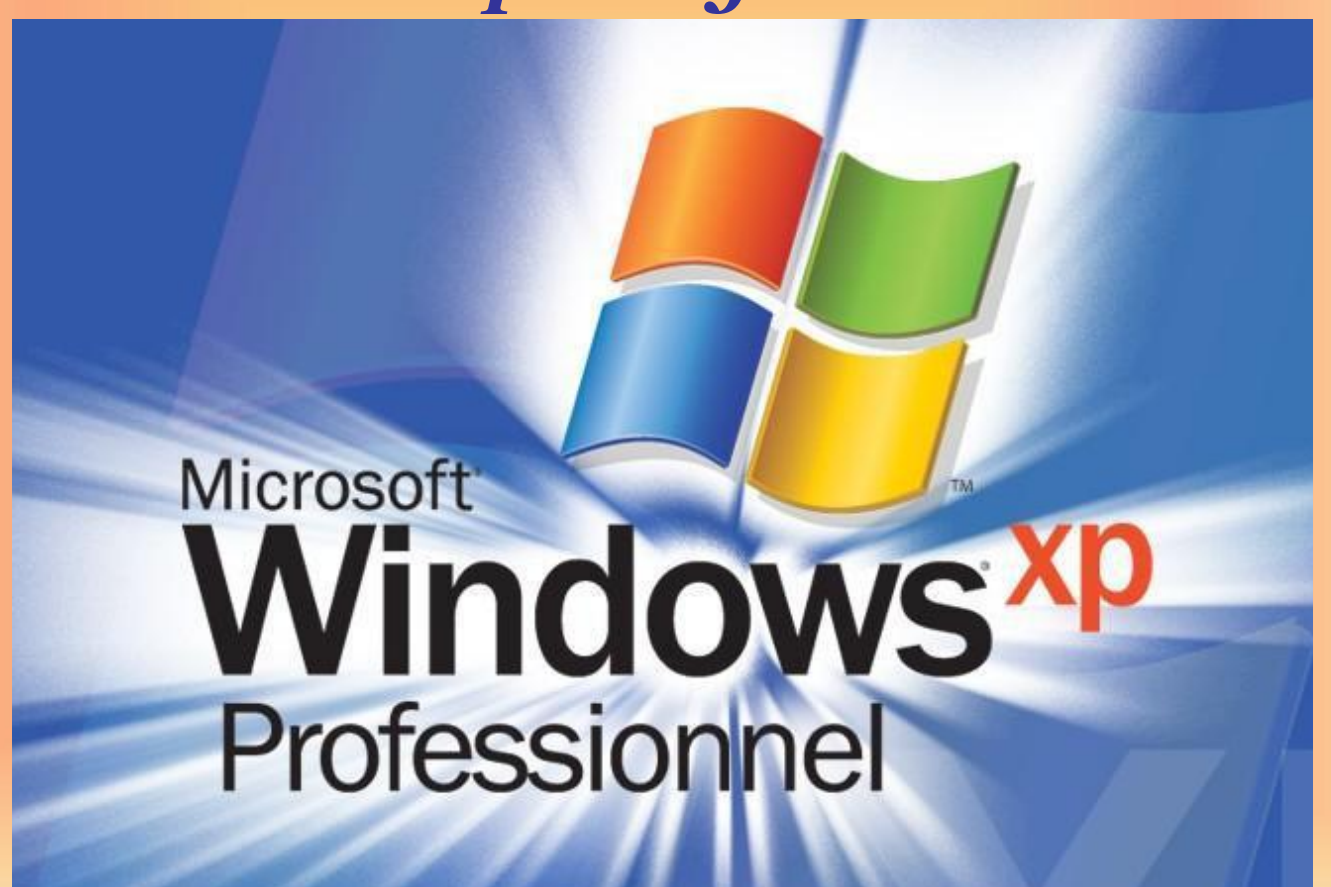

### *Основні сфери застосування технологій комп'ютерної графіки спецефекти, кінематографія й телебачення*

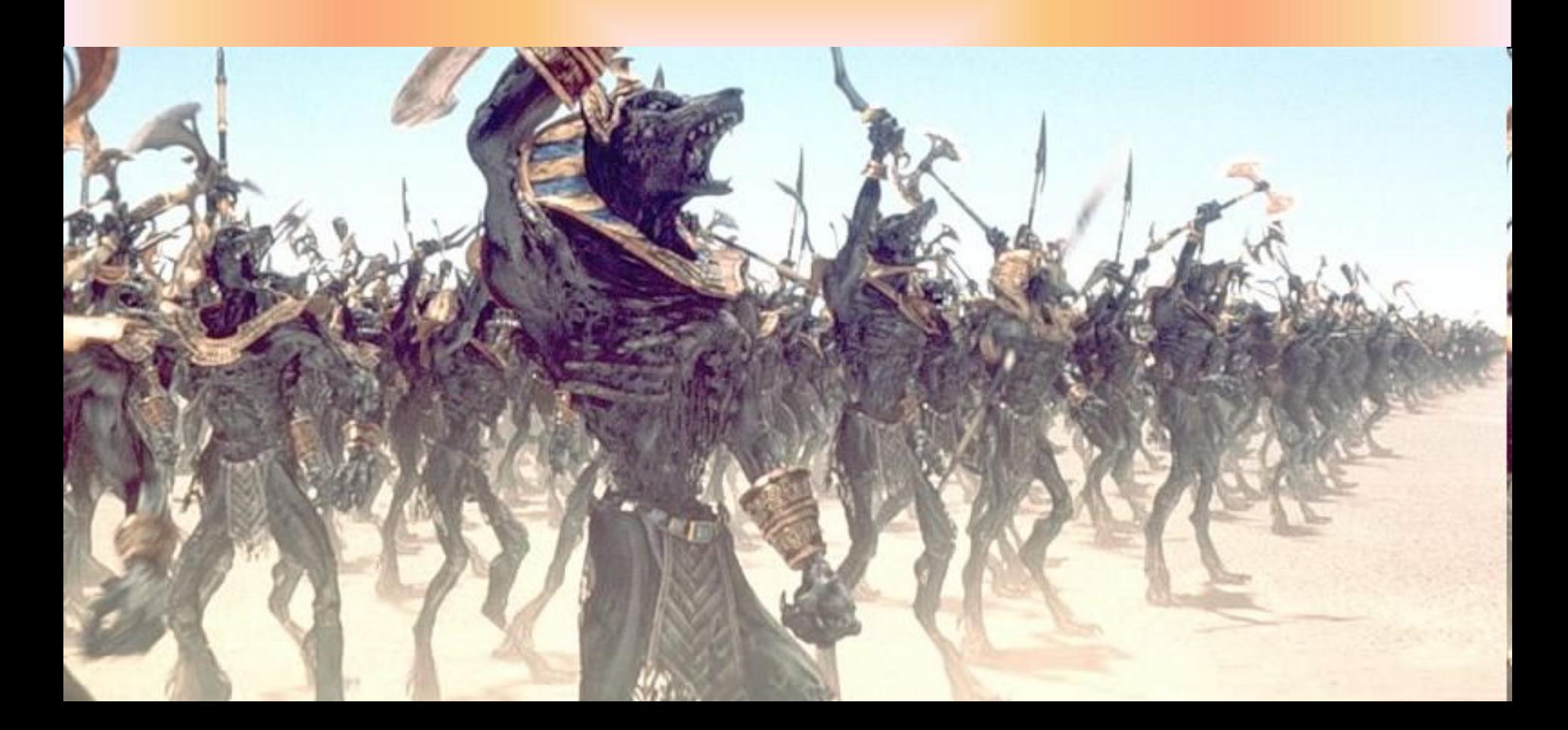

#### *Основні сфери застосування технологій комп'ютерної графіки*

#### *цифрове телебачення, Інтернет, відеоконференції*

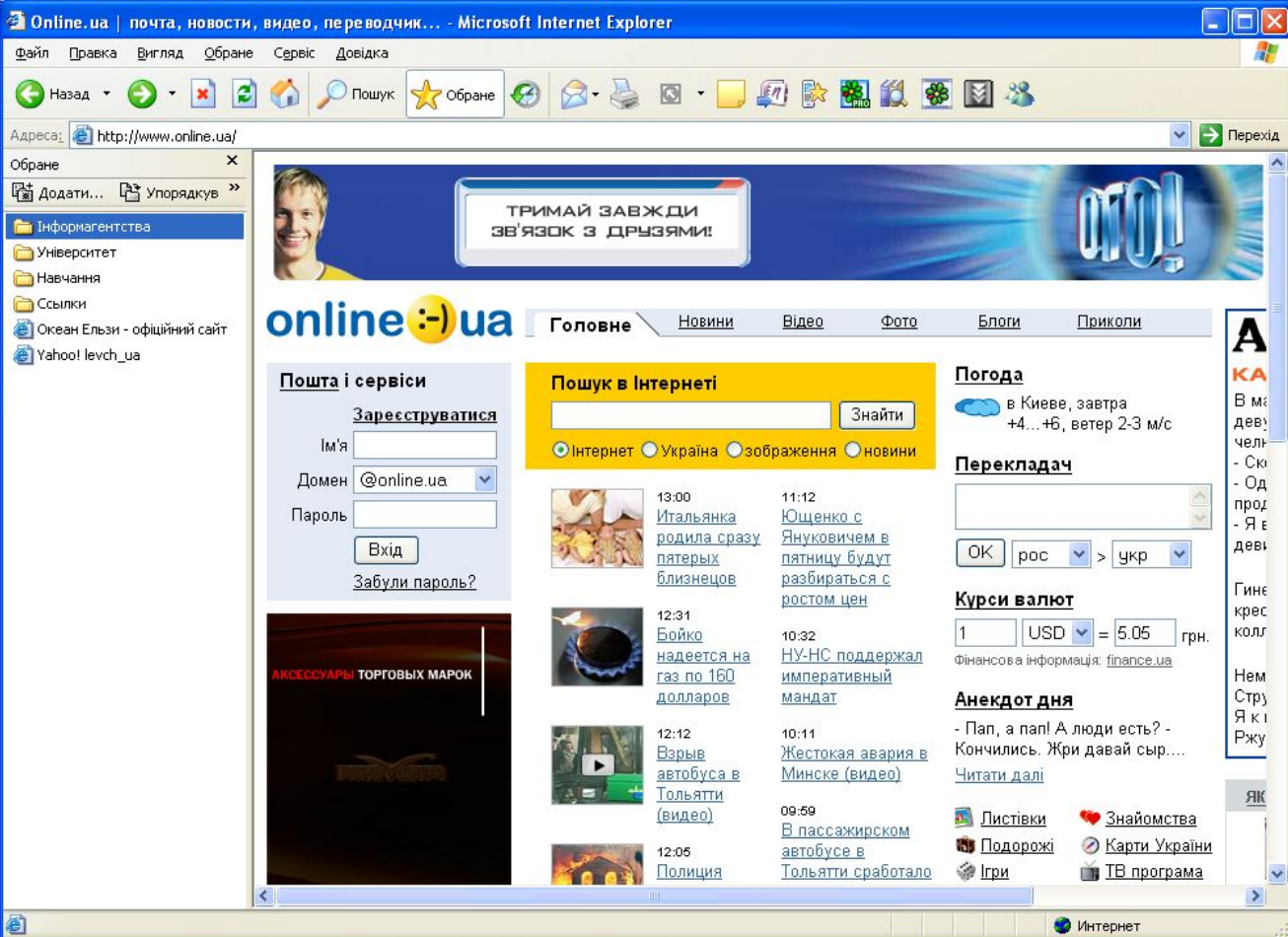

#### *Основні сфери застосування технологій комп'ютерної графіки*

#### *обробка цифрових фотографій*

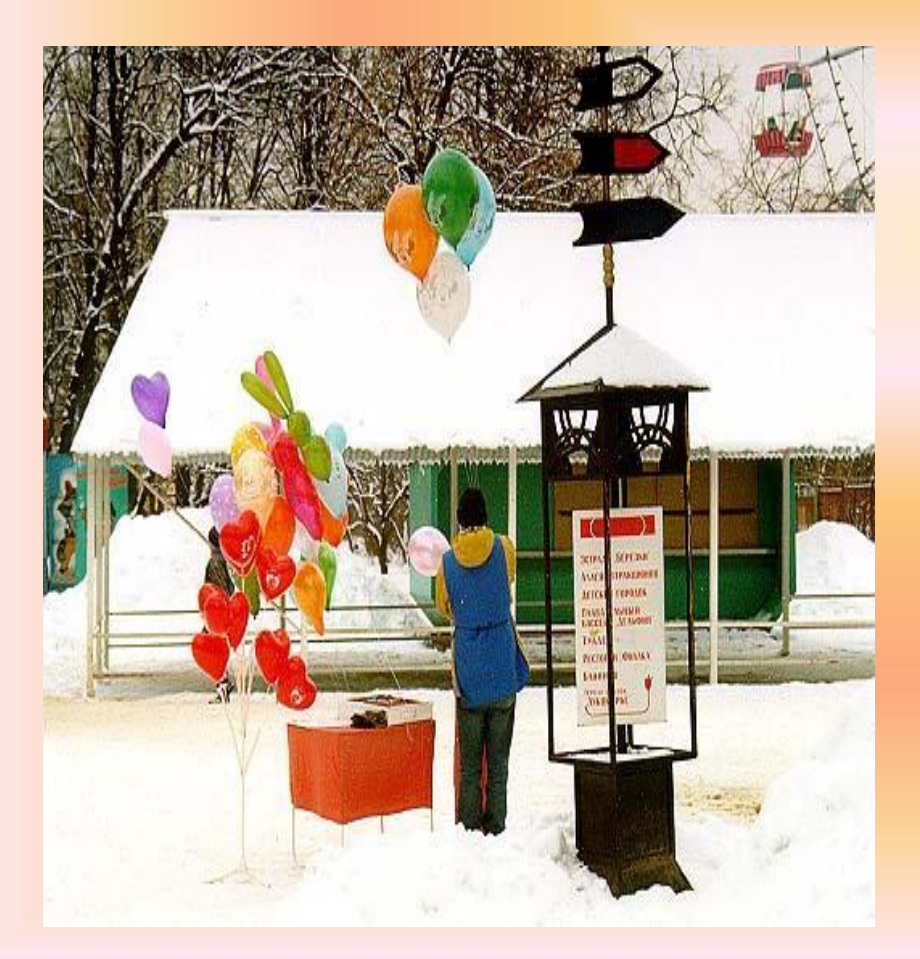

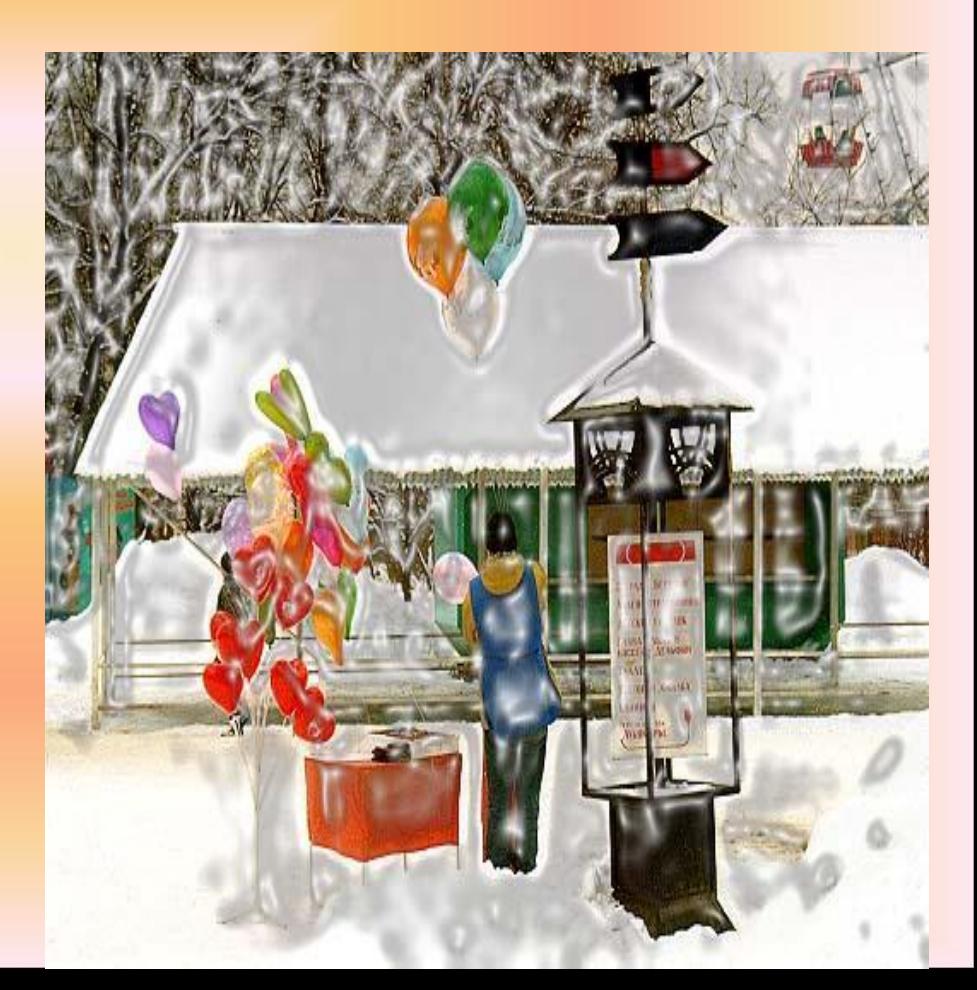

#### *Основні сфери застосування технологій комп'ютерної графіки*

#### *комп'ютерні ігри, системи віртуальної реальності*

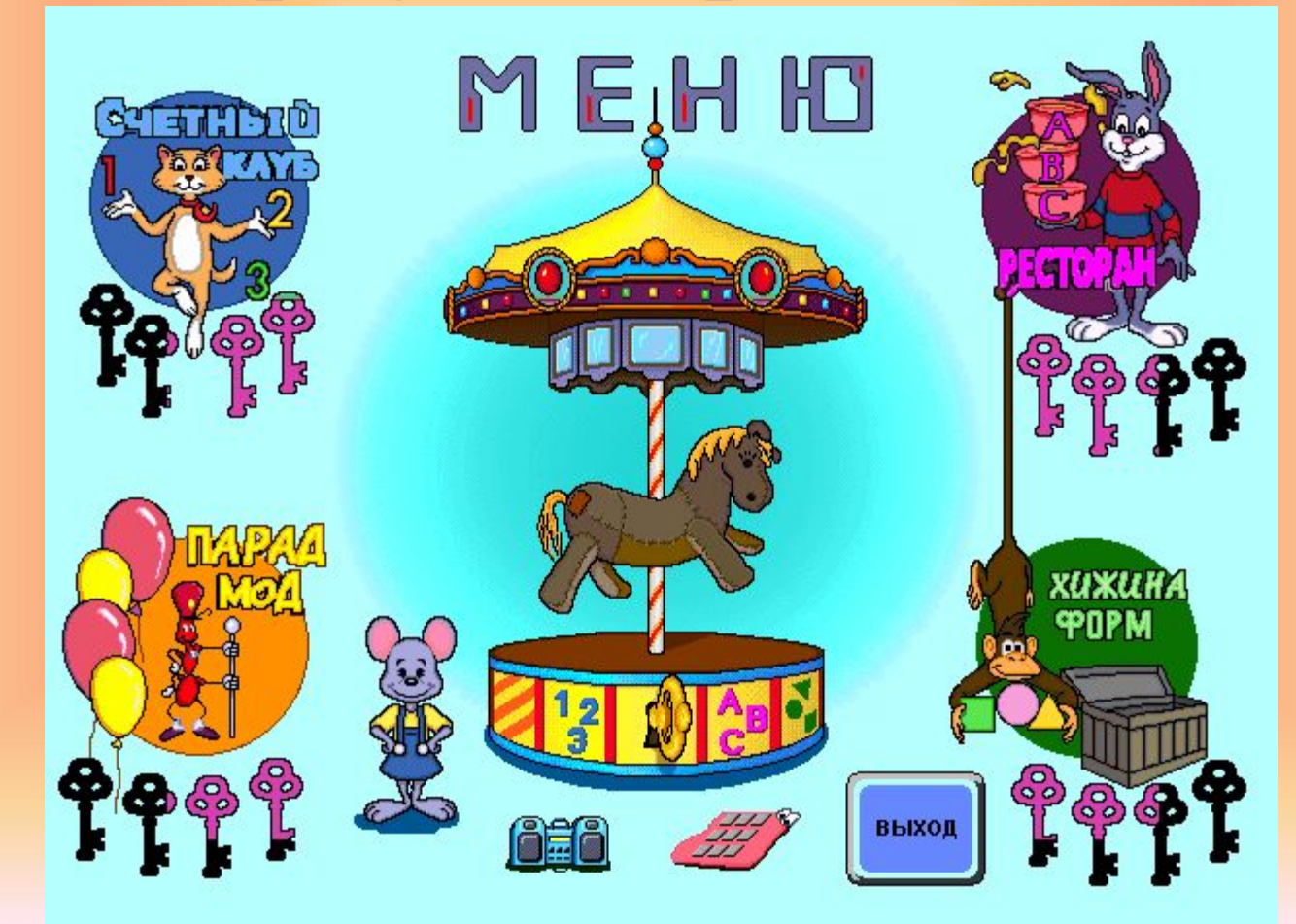

### *Спосіб створення комп' ютерної графіки*

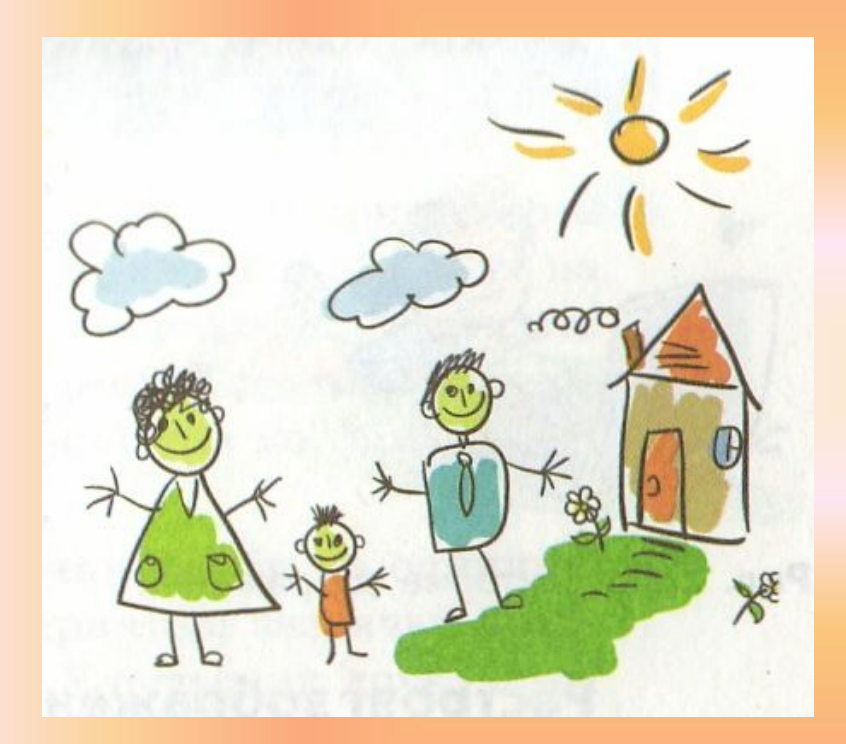

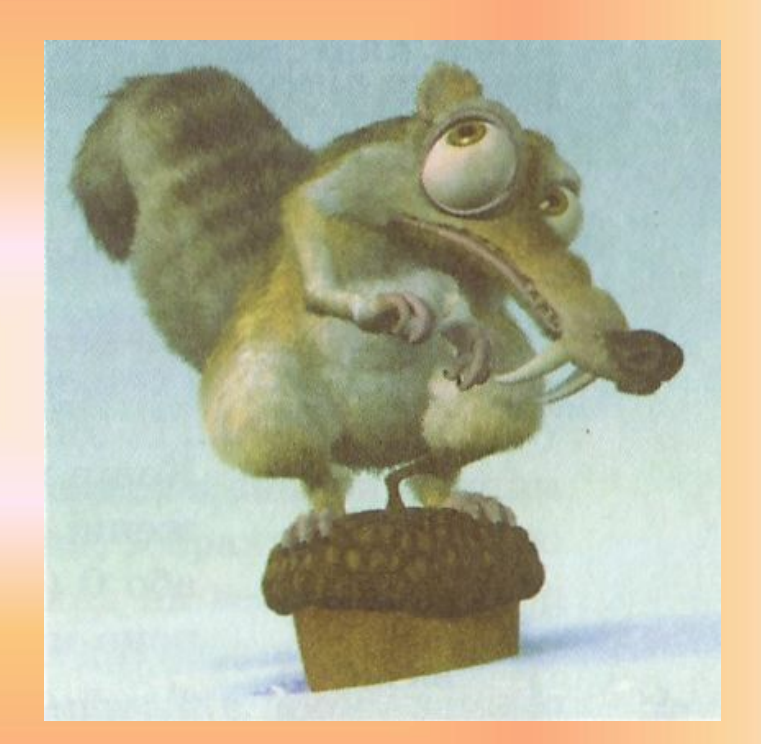

*двовимірна графіка*

*тривимірна графіка*

### *Застосування*

*двовимірна графіка*

*Видавнича та рекламна діяльність Картографія Фотографія Розробка креслень тощо*

*тривимірна графіка*

*Кінематограф Телебачення Комп'ютерні ігри Моделювання об'єктів у промисловості тощо*

*Векторне зображення – це зображення, що складається з об'єктів (ліній, кіл, кривих, багатокутників), які можна описати математичними рівняннями.*

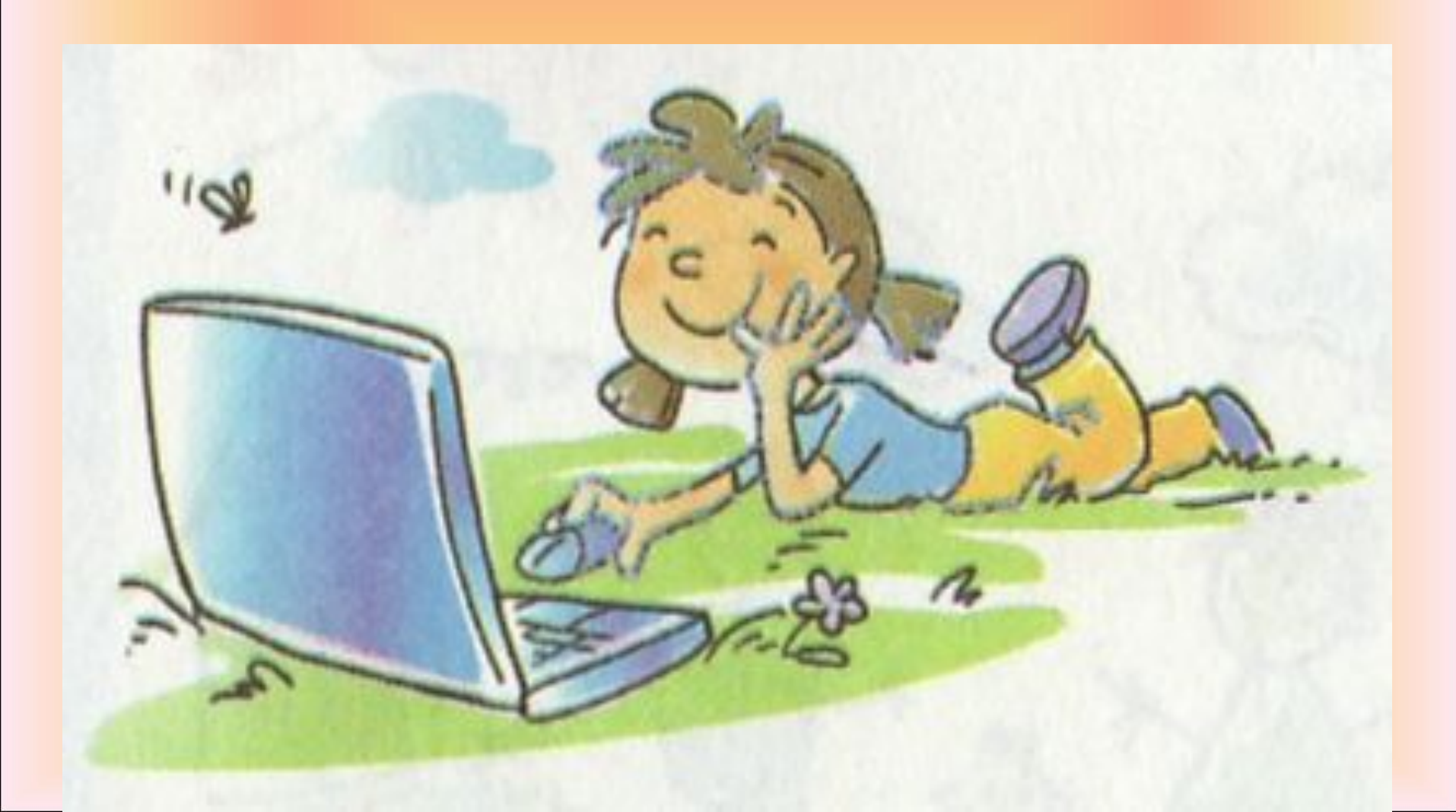

#### *Растрове зображення – це зображення, що являє собою місив пікселів*

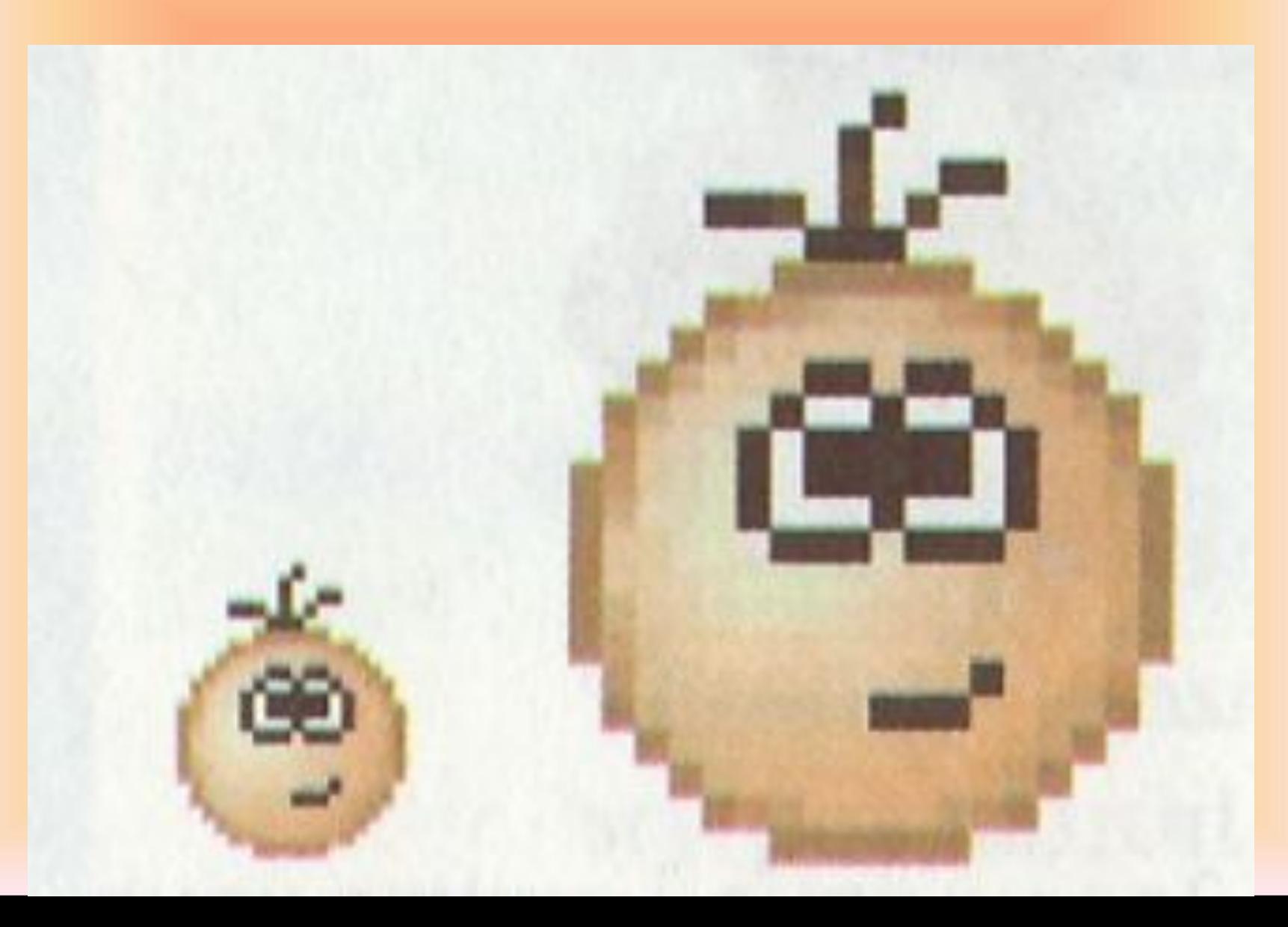

*Глибина кольору – це кількість бітів, які використуваються для кодування кольору одного піксела растрового зображення.* *Напівтонові зображення мають глибину кольору 8 біт.*

## *Повноколірні зображення мають глибину кольору 24 або 32 біти.*

#### *Розміри растрового зображення задаються як кількість пікселів по горизонталі та вертикалі, наприклад: 100х100, 1200х800 тощо. 1200*

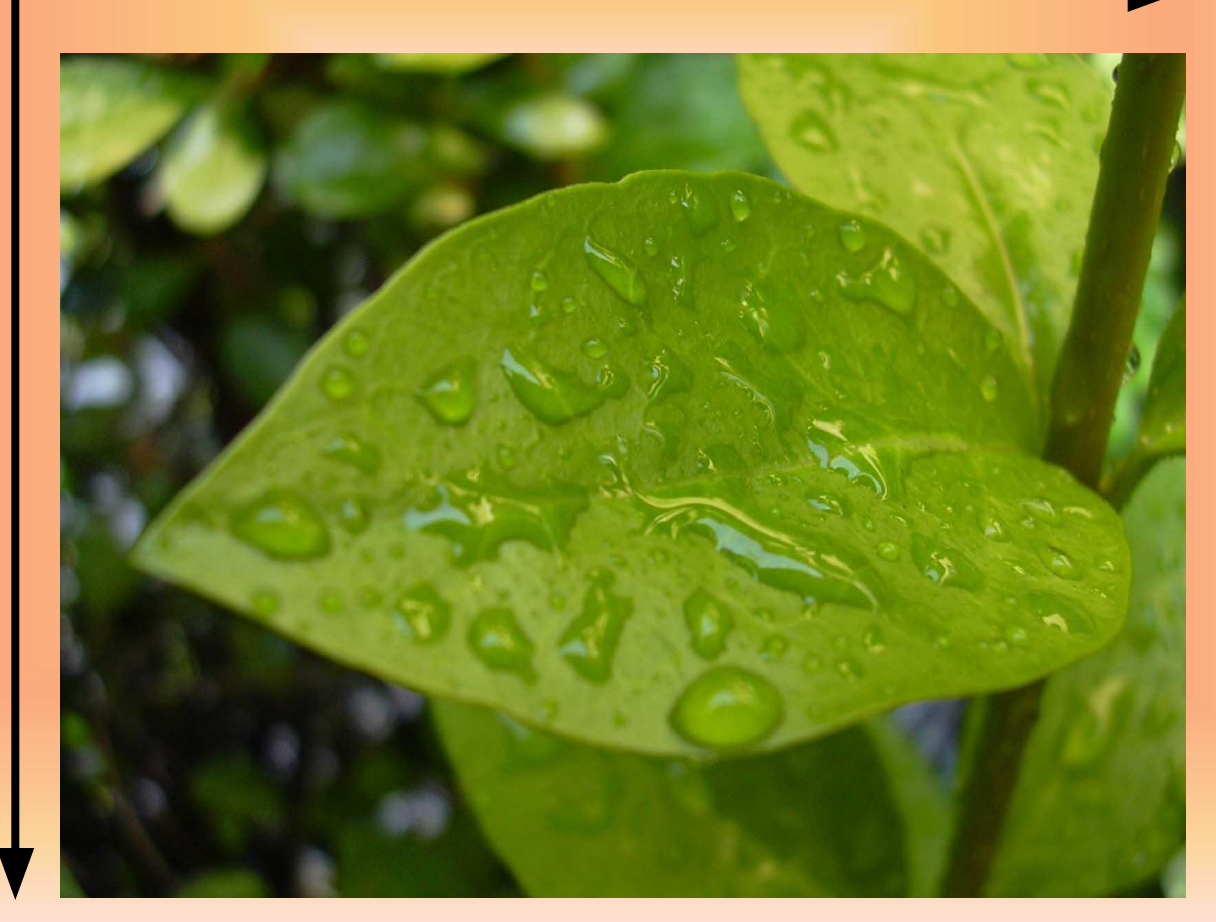

*800*

*Растрова здатність монітора – кількість пікселів, що припадають на одиницю довжини зображення на екрані; вимірюється в пікселах на дюйм.*

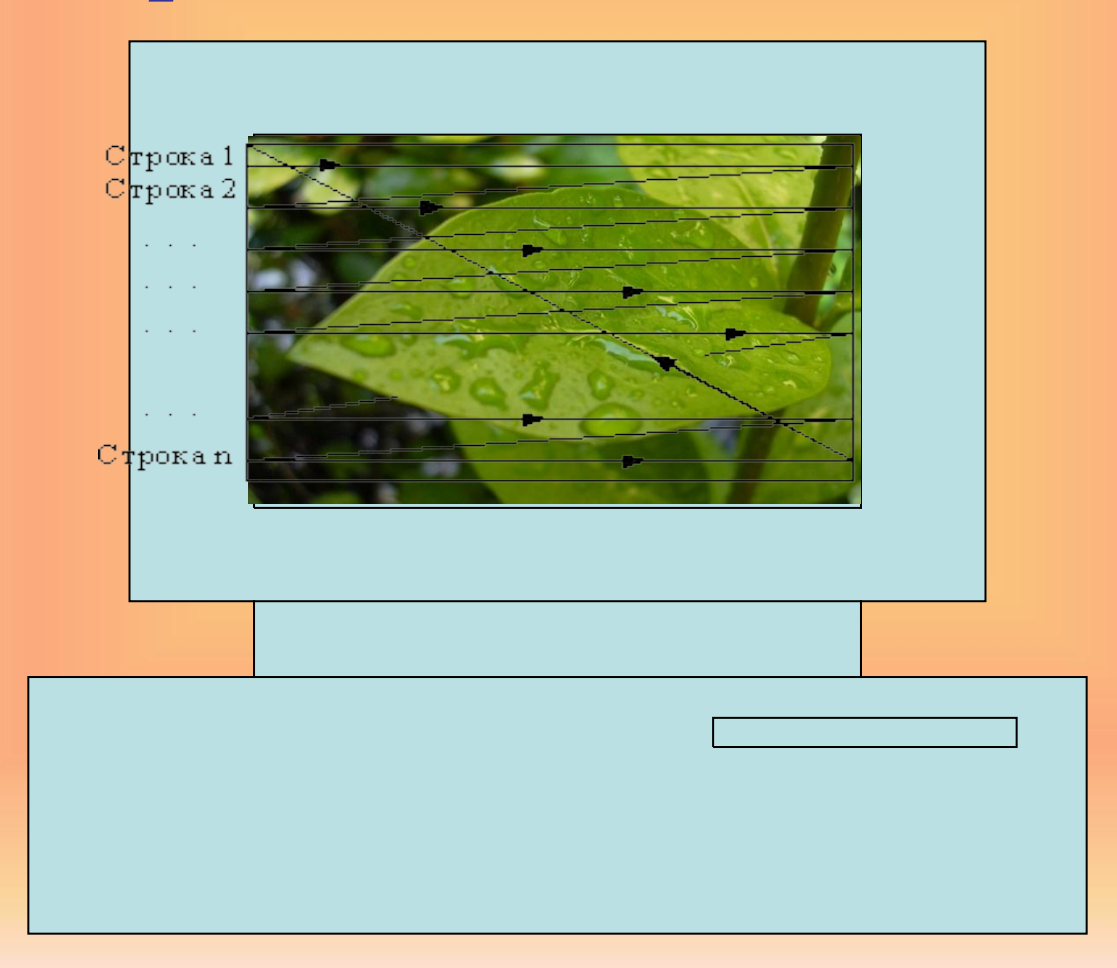

#### *Роздільна здатність принтера – кількість точок фарби на одиницю довжини зображення, яку здатен надрукувати принтер; вимірюється у точках на дюйм.*

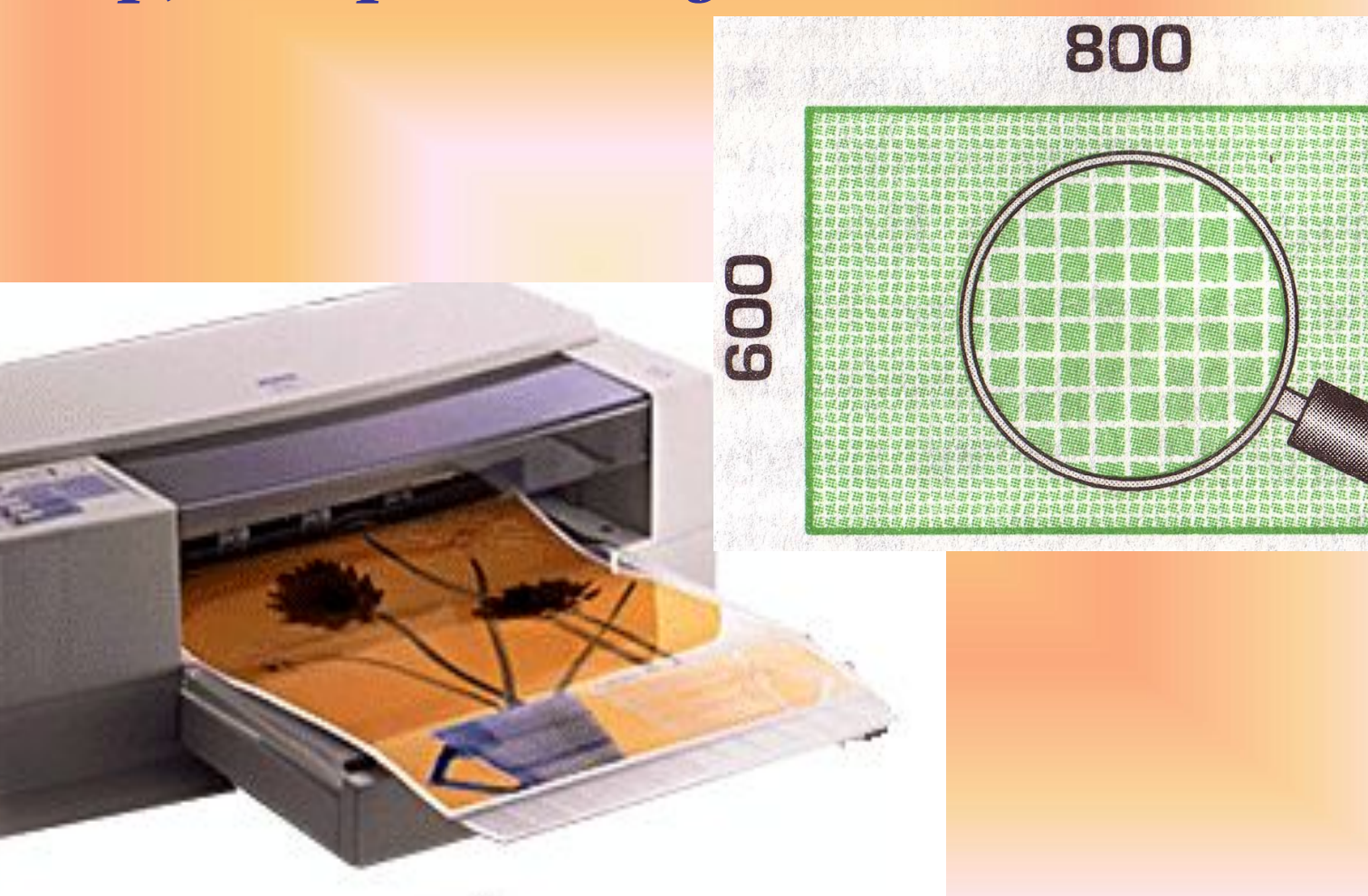

### *Наприклад*

- *Малюнок 600х600 пікселів*
- *Монітор має роздільну здатність 72 ррі*
- *1 дюйм = 2,54 см*
- *600 : 72 х 2,54 см = 21 см*
- *Розмір малюнка 21х21 см*
- *На принтері з роздільною здатністю 300 dpi*
- *має розмір 5х5 см:*
- *600 : 300 х 2,54 см = 5 см*

*Що більші розміри зображення та глибина його кольору, то більше обсяг його файлу.*

#### *Порівняння растрових та векторних зображень*

*Складаються з об'єктів, описаних математично Менші обсяги файлів. Обсяг залежить не від розміру зображення, а від кількості об'єктів у ньому*

*Можна збільшувати без погіршення якості*

*Не дають змогу точно передати перехід від одного кольору до іншого*

*Застосовують для зберігання креслень, ділової графіки (схем, діаграм), шрифтів, рисунків з чіткими контурами*

#### *Векторні зображення Растрові зображення*

*Складаються з масивів пікселів*

*Більші обсяги файлів. Обсяг залежить від розміру зображення*

*У разі збільшення зображення якість погіршується*

*Дають змогу отримати зображення фотографічної якості*

*Застосовують для зберігання фотографій, творів живопису, зображень елементів інтерфейсу*

*Колірна модель - механізм, за яким певному числу або набору чисел зіставляється колір*

*Колірна модель – система кодування кольорів, яка використовується для зберігання, відображення на екрані та друку зображення.*

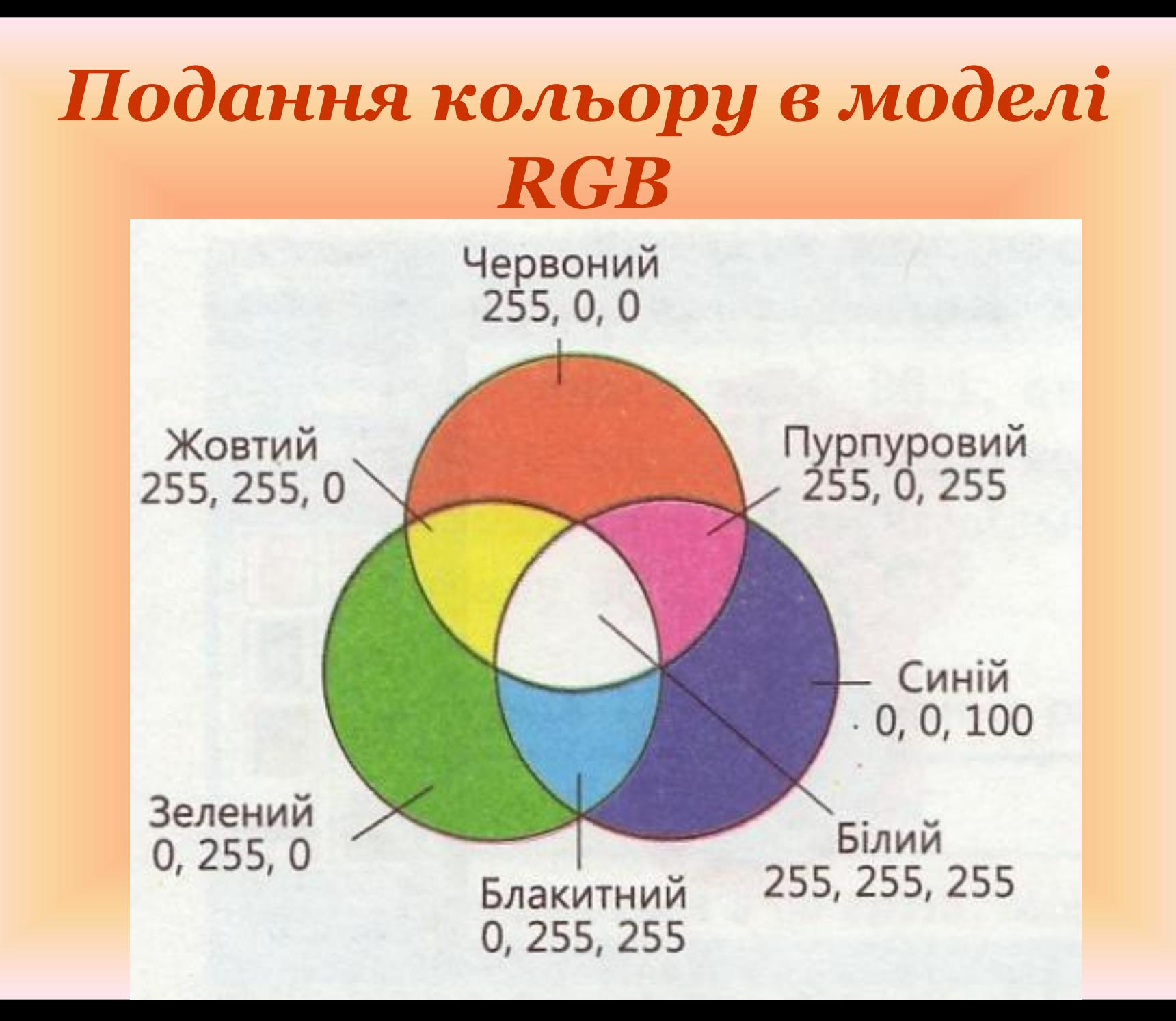

### *Подання кольору в моделі CMYK*

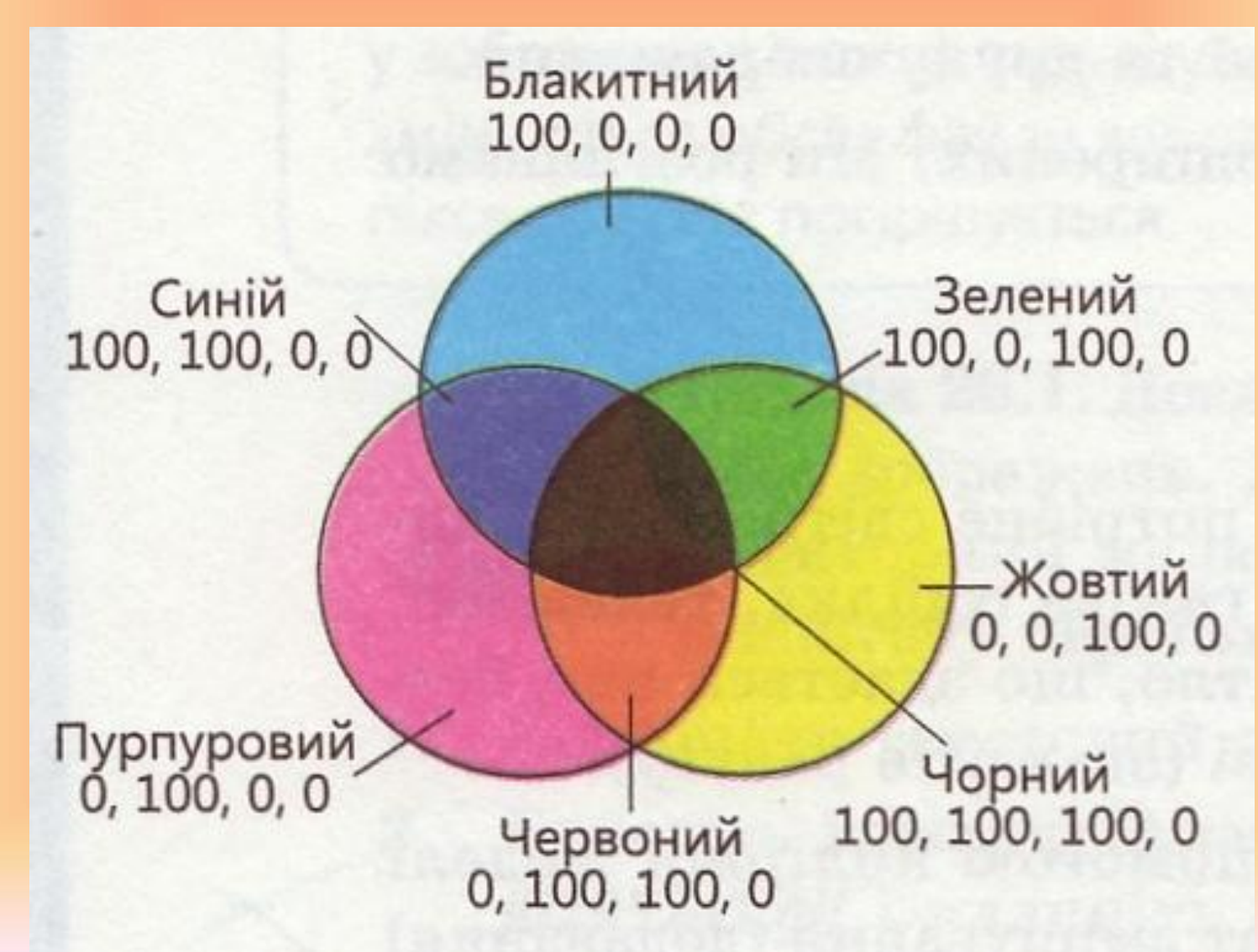

### *Колірна модель HSB*

*• Відтінок (Hue) задає* 

*розташування кольору у спектрі видимого світла.*

- *• Насиченість (Saturation) визначає, наскільки колір є інтенсивним, віддаленим від сірого.*
- *• Яскравість (Brightness) визначає, наскільки колір світлий чи темний.*

#### *Графічний редактор – це прикладна програма, яка дає користувачеві змогу створити й редагувати на екрані комп'ютера зображення та зберігати їх для подальшого використання.*

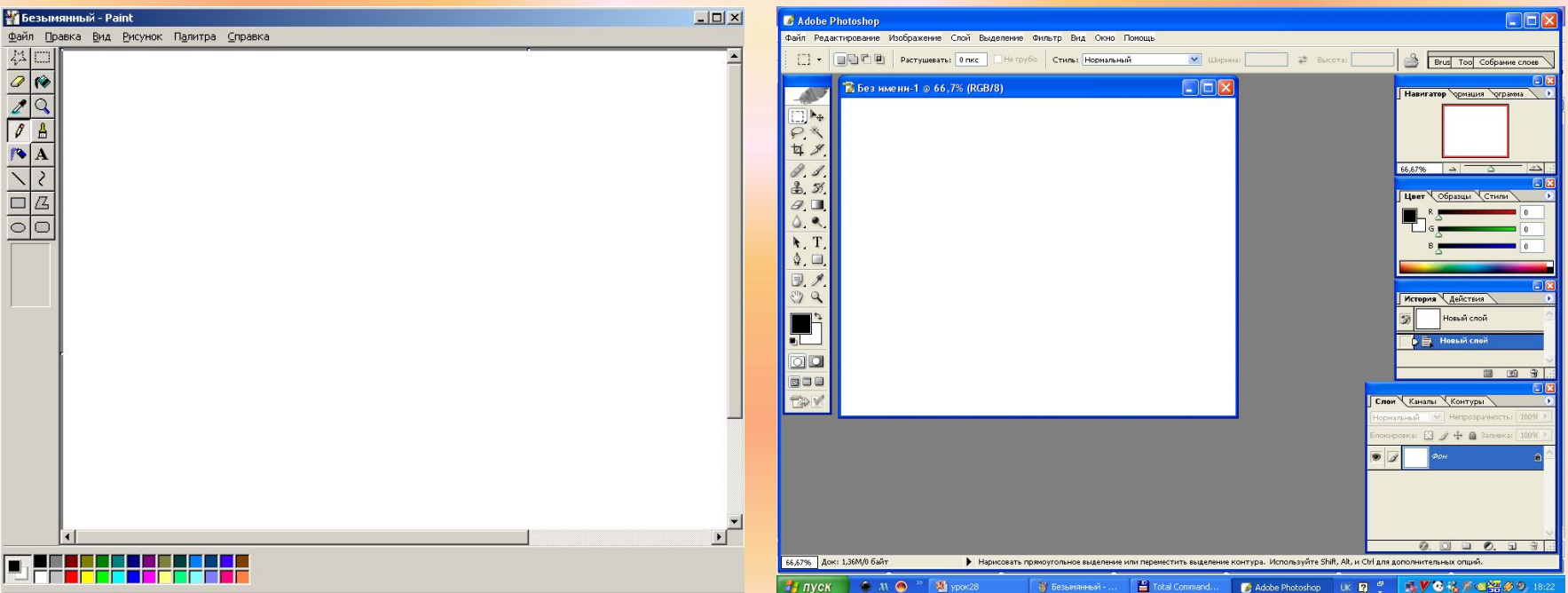

### *Растрові редактори*

- *• Microsoft Paint*
- *• Adobe Photoshop*
- *• Corel Photo-Paint*
- *• Live Picture*
- *• Macromedia XRes*
- *• Micrografx Picture Pablisher*
- *• Paint Shop Pro*

### *Векторні редактори*

- *• Adobe Illustrator*
- *• Corel Xara*
- *• Macromedia FreeHand*
- *• CorelDRAW*

### *Тривимірні графічні редактори*

- *• 3d-Studio Max*
- *• Maya*

### *Формати графічних файлів*

*BMP (Bitmap) застосовують для збереження растрових зображень без*  particularia a paducaruma y debiana un pada *кожен піксел написів, схем). Основне обмеження цього співвідношення між рівнем стиснення та від використаного браузера чи монітора, GIF (CompuServe Graphics Interchange Format) – призначений для стиснення*  <u>растрових заких закительное предлага в место до ся</u> **яфігір зображення відна** в ображисниме толее *бути записане тільки в режимі 256 однаково на будь-якому комп'ютері) кольорів. JPEG (Joint Photographic Experts Group)* и виде застояли застояли виде за недвери видети в *растрових зображень фотографічної PNG (Portable Network Graphics)* використовують для застро севедности на действения розміщують в Інтернеті (забезпечує собинали в Інтернеті (забезпечує собинали в Інтернеті (забезпечує собинали в<br>Примерати при пользования в Інтернеті (забезпечує собинали в Інтернеті (забезпечує собинали в Інтернеті (забе *TIFF (Tagged Image File Formation)* **використовують они зберестистиканн**ованих *малюнків, а також для імпортування*